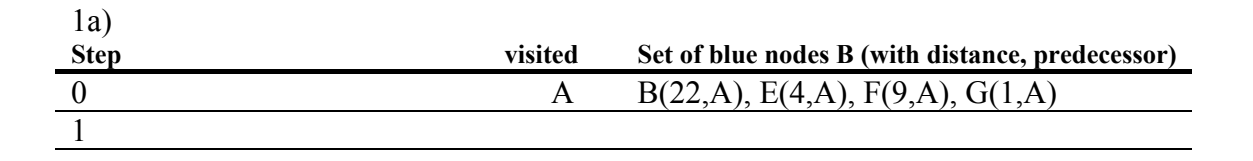

## **Zusatzblatt zu Übungsblatt 9, Vernetzte Systeme 2002/2003**

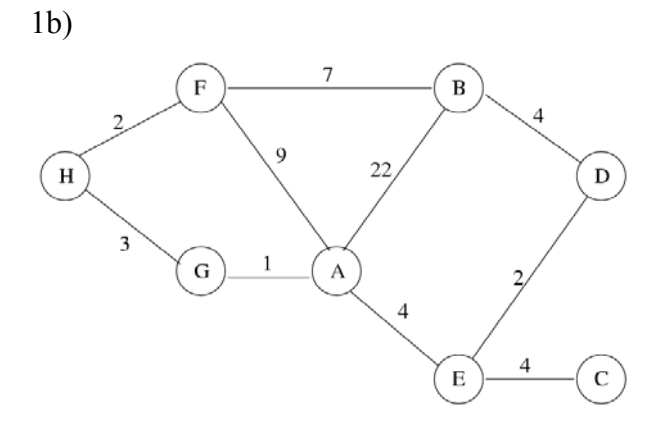

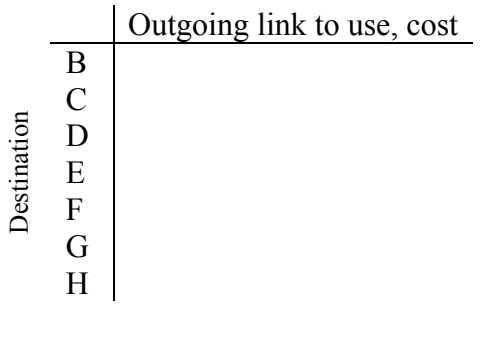

Zeichnen Sie hier Ihren Spannbaum ein. Tragen Sie hier die Routingtabelle ein.

2c)

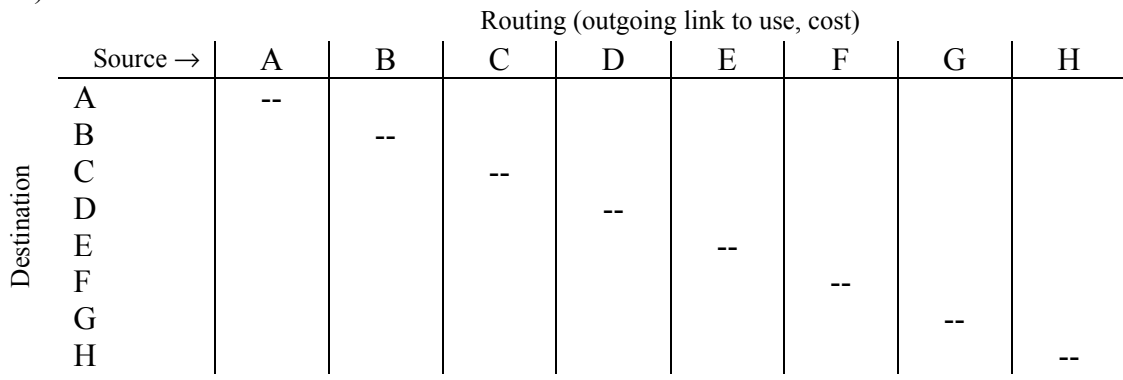

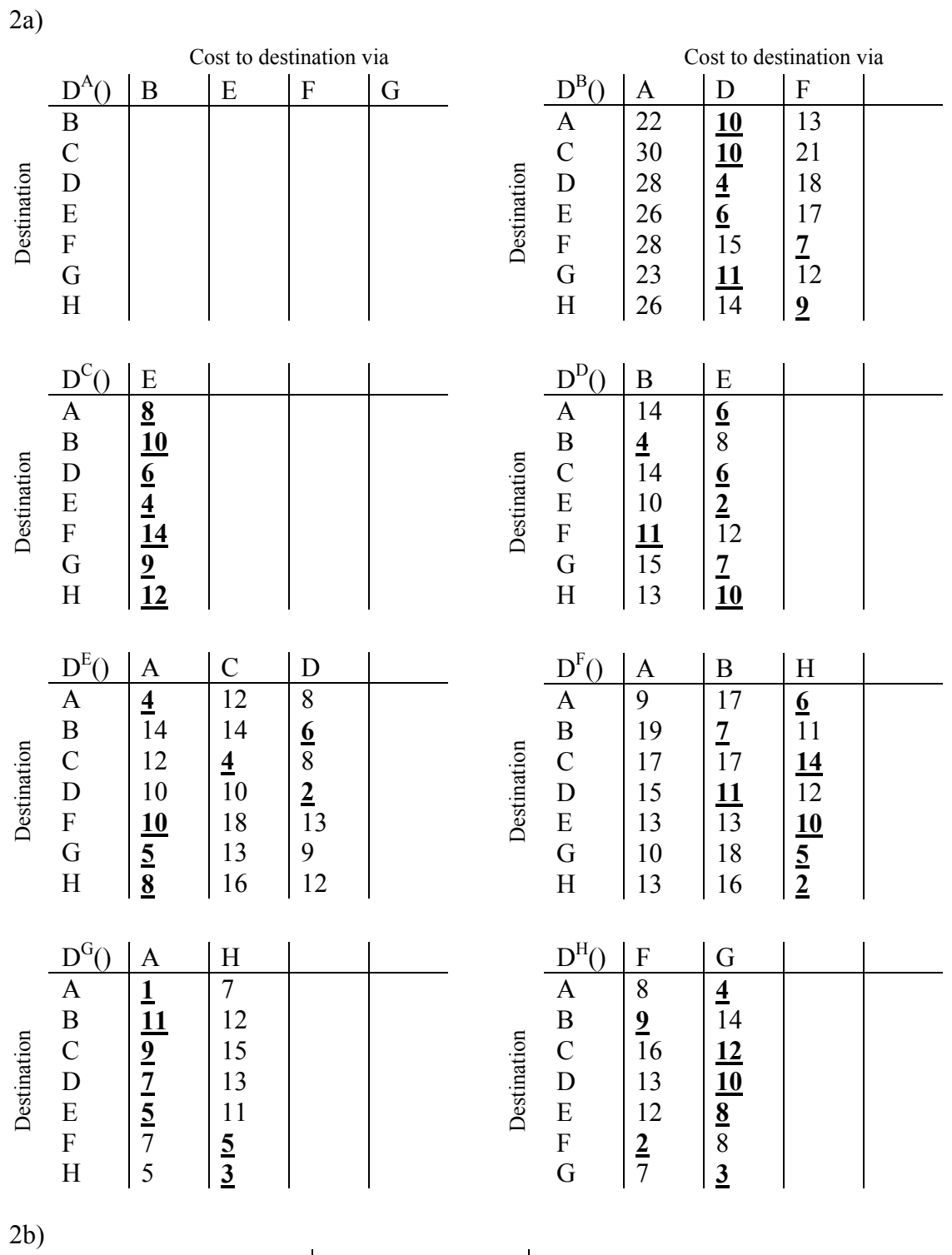

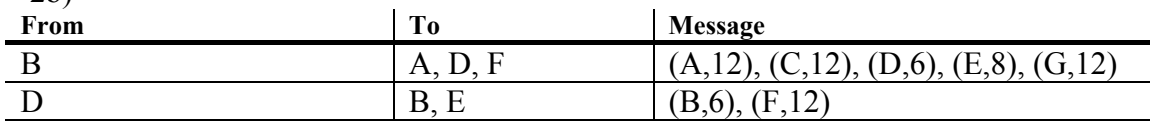